#### ГОСУДАРСТВЕННОЕ БЮДЖЕТНОЕ ПРОФЕССИОНАЛЬНОЕ ОБРАЗОВАТЕЛЬНОЕ УЧРЕЖДЕНИЕ ИРКУТСКИЙ ОБЛАСТНОЙ КОЛЛЕДЖ КУЛЬТУРЫ

## **РАБОЧАЯ ПРОГРАММА ДИСЦИПЛИНЫ**

### **ОП.07. Музыкальная информатика**

специальность 53.02.02 Музыкальное искусство эстрады (по видам)

Эстрадное пение

углубленная подготовка

## РАССМОТРЕНА И УТВЕРЖДЕНА

на заседании научно-методического совета протокол № 4 от 29 июня 2022 г.

Рабочая программа дисциплины разработана на основе требований Федерального государственного образовательного стандарта среднего профессионального образования с учетом профиля среднего профессионального образования.

Разработчик:

Челидзе Ричард Ноевич, преподаватель ГБПОУ ИОКК.

## **СОДЕРЖАНИЕ**

## 1. ПАСПОРТ РАБОЧЕЙ ПРОГРАММЫ ДИСЦИПЛИНЫ

- 1.1. Область применения программы
- 1.2. Место дисциплины в структуре основной профессиональной образовательной программы
- 1.3. Цель и планируемые результаты освоения дисциплины

## 2. СТРУКТУРА И СОДЕРЖАНИЕ ДИСЦИПЛИНЫ

- 2.1. Объем дисциплины и виды работы
- 2.2. Тематический план и содержание дисциплины

## 3. УСЛОВИЯ РЕАЛИЗАЦИИ ПРОГРАММЫ ДИСЦИПЛИНЫ

- 3.1. Материально-техническое обеспечение
- 3.2. Информационное обеспечение обучения
- 3.3. Организация образовательного процесса
- 3.4. Кадровое обеспечение образовательного процесса
- 4. КОНТРОЛЬ И ОЦЕНКА РЕЗУЛЬТАТОВ ОСВОЕНИЯ ДИСЦИПЛИНЫ

## **1. ПАСПОРТ РАБОЧЕЙ ПРОГРАММЫ ДИСЦИПЛИНЫ ОП.07. МУЗЫКАЛЬНАЯ ИНФОРМАТИКА**

#### **1.1. Область применения программы**

Рабочая программа дисциплины является обязательной частью основной образовательной программы подготовки специалистов среднего звена в соответствии с ФГОС СПО по специальности 53.02.02 Музыкальное искусство эстрады (по видам) Эстрадное пение углубленной подготовки, утвержденного приказом Министерства образования и науки РФ от 27 октября 2014 г. №1379 (с изменениями и дополнениями).

#### **1.2. Место дисциплины в структуре основной профессиональной образовательной программы**

Дисциплина ОП.07. Музыкальная информатика входит в состав общепрофессиональных дисциплин профессионального учебного цикла, реализующих федеральный государственный образовательный стандарт среднего профессионального образования.

#### **1.3. Цель и планируемые результаты освоения дисциплины**

В результате освоения дисциплины обучающийся должен: уметь:

- делать компьютерный набор нотного текста в современных программах;
- использовать программы цифровой обработки звука;
- ориентироваться в частой смене компьютерных программ;

знать:

- способы использования компьютерной техники в сфере профессиональной деятельности;
- наиболее часто употребляемые компьютерные программы для записи нотного текста;
- основы MIDI-технологий.

В результате освоения дисциплины формируются элементы компетенций:

ОК 1. Понимать сущность и социальную значимость своей будущей профессии, проявлять к ней устойчивый интерес.

ОК 2. Организовывать собственную деятельность, определять методы и способы выполнения профессиональных задач, оценивать их эффективность и качество.

ОК 3. Решать проблемы, оценивать риски и принимать решения в нестандартных ситуациях.

ОК 4. Осуществлять поиск, анализ и оценку информации, необходимой для постановки и решения профессиональных задач, профессионального и личностного развития.

ОК 5. Использовать информационно-коммуникационные технологии для совершенствования профессиональной деятельности.

ОК 6. Работать в коллективе, обеспечивать его сплочение, эффективно общаться с коллегами, руководством.

ОК 7. Ставить цели, мотивировать деятельность подчиненных, организовывать и контролировать их работу с принятием на себя ответственности за результат выполнения заданий.

ОК 8. Самостоятельно определять задачи профессионального и личностного развития, заниматься самообразованием, осознанно планировать повышение квалификации.

ОК 9. Ориентироваться в условиях частой смены технологий в профессиональной деятельности.

ПК 1.4. Применять в исполнительской деятельности технические средства звукозаписи, вести репетиционную работу и запись в условиях студии.

ПК 1.7. Овладевать культурой устной и письменной речи, профессиональной терминологией.

ПК 2.1. Осуществлять педагогическую и учебно-методическую деятельность в образовательных организациях дополнительного образования детей (детских школах искусств по видам искусств), общеобразовательных организациях, профессиональных образовательных организациях.

ПК 2.2. Использовать знания из области психологии и педагогики, специальных и музыкально-теоретических дисциплин в преподавательской деятельности.

ПК 2.3. Анализировать проведенные занятия для установления соответствия содержания, методов и средств поставленным целям и задачам, интерпретировать и использовать в работе полученные результаты для коррекции собственной деятельности.

ПК 2.4. Планировать развитие профессиональных умений обучающихся.

ПК 2.6. Применять классические и современные методы преподавания.

ПК 3.4. Использовать знания методов руководства эстрадно-джазовым коллективом и основных принципов организации его деятельности.

## **2. СТРУКТУРА И СОДЕРЖАНИЕ ДИСЦИПЛИНЫ**

#### **2.1. Объем дисциплины и виды учебной работы (очная форма обучения):**

максимальная учебная нагрузка обучающегося 54 часа, в том числе:

– обязательная аудиторная учебная нагрузка обучающегося по очной форме обучения 36 часов;

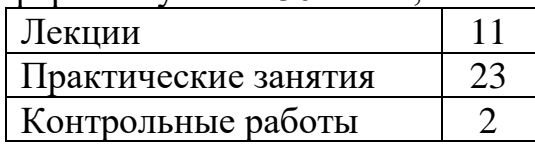

– самостоятельная работа обучающегося по очной форме обучения 18 часов;

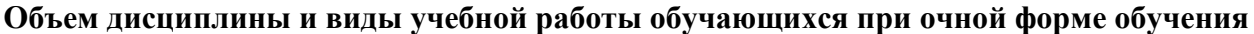

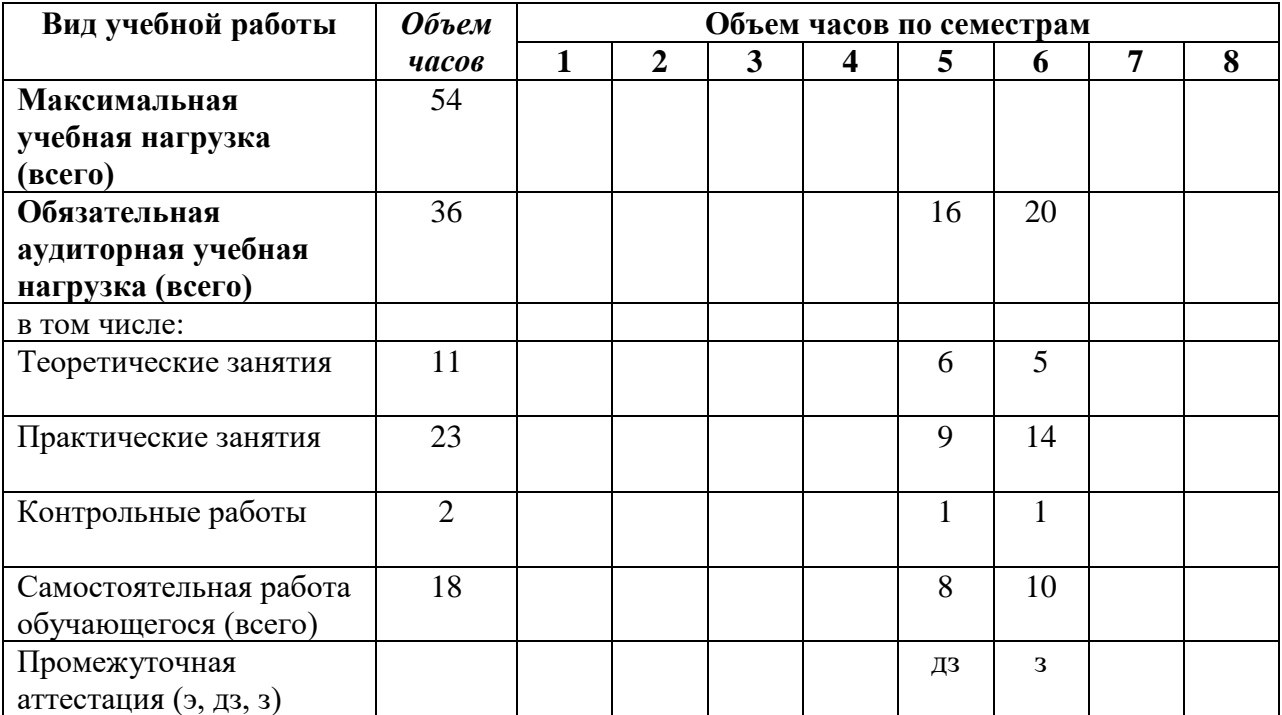

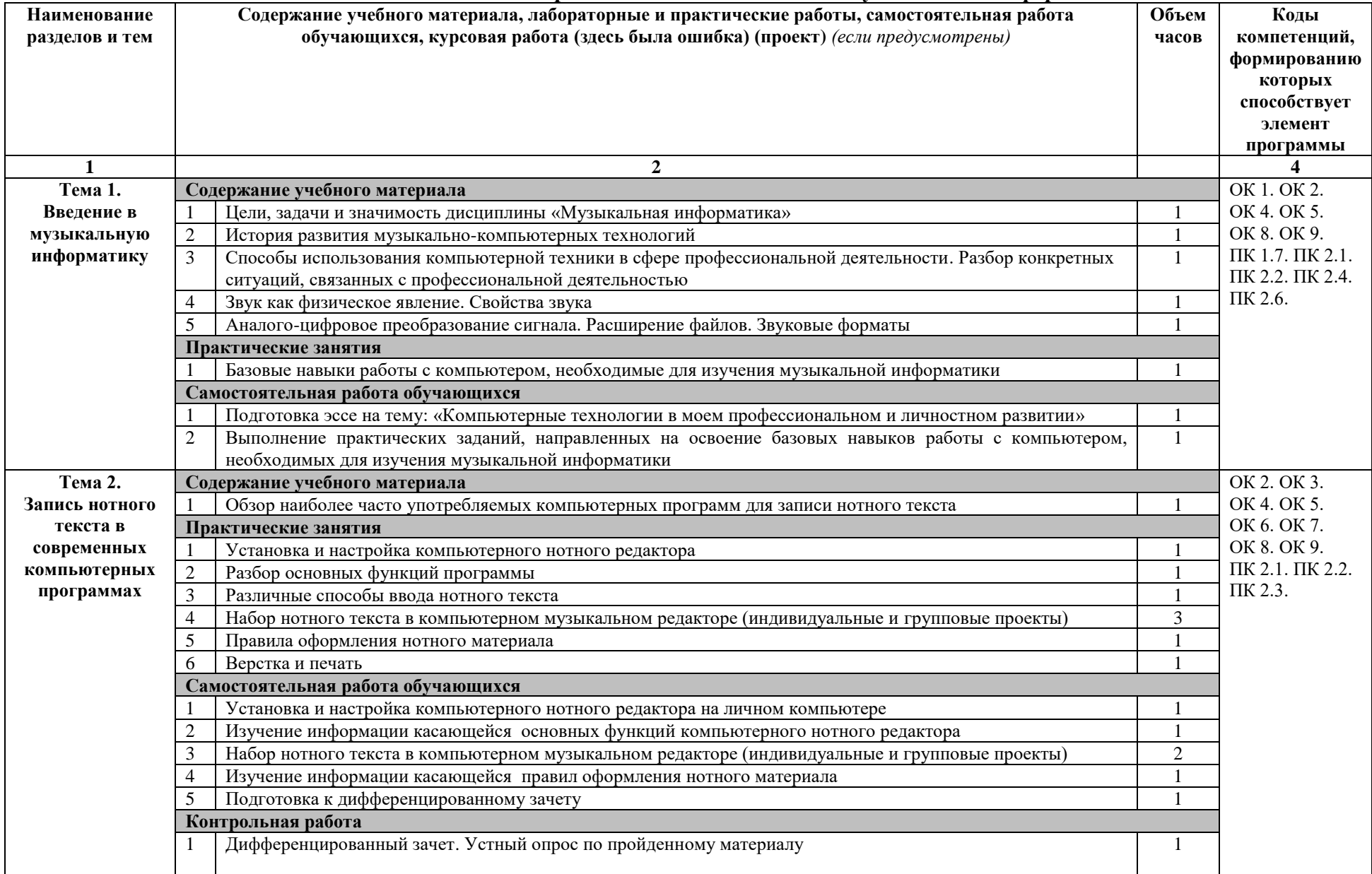

#### **2.2. Тематический план и содержание дисциплины ОП.07 Музыкальная информатика**

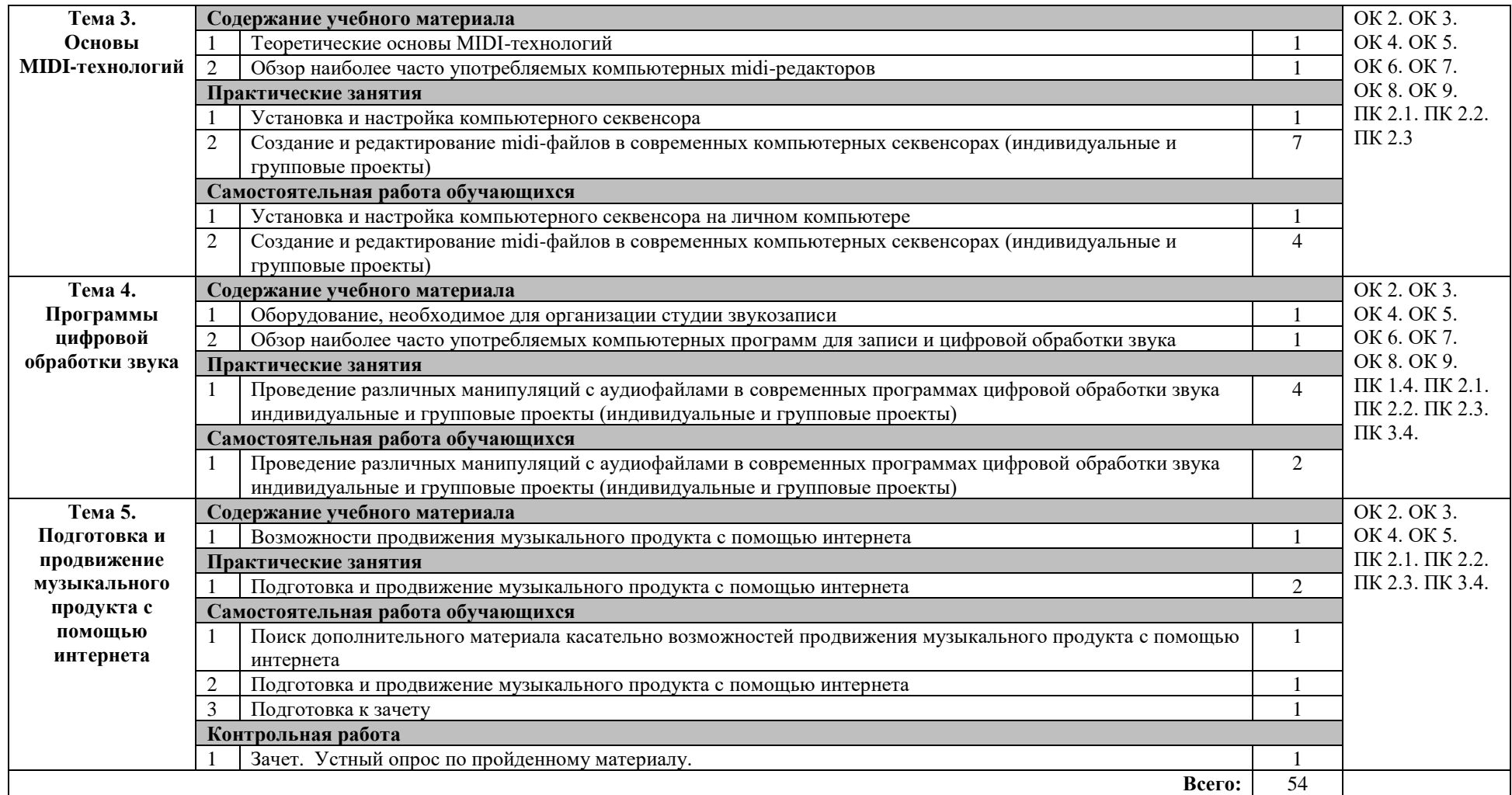

## **3. УСЛОВИЯ РЕАЛИЗАЦИИ ПРОГРАММЫ ДИСЦИПЛИНЫ**

#### **3.1. Материально-техническое обеспечение**

Реализация программы дисциплины требует наличия учебного кабинета. Оборудование учебного кабинета:

- типовое оборудование кабинета (посадочные места по количеству обучающихся; рабочее место преподавателя);
- учебно-методический комплекс по дисциплине;
- рекомендуемые учебники, включающие основные и дополнительные источники, а так же электронные ресурсы;

Технические средства обучения:

- персональные компьютеры для преподавателя и для обучающихся;
- мультимедийное оборудование;
- колонка;
- наушники;

Примерный перечень программного обеспечения:

- программы для нотного набора: MuseScore, Finale, GuitarPro
- компьютерные секвенсоры: Cubase, FL-Studio;
- программы цифровой обработки звука: Audacity, Cubase

#### **3.2. Информационное обеспечение обучения**

#### **Перечень учебных изданий, электронных ресурсов, дополнительной литературы**

Основные источники:

1. Куприянов, Д. В. Информационное обеспечение профессиональной деятельности: учебник и практикум для СПО / Д. В. Куприянов. — М.: Издательство Юрайт, 2022. — 255 с.

Дополнительные источники:

- 1. Косяченко, Б. В. Лекции по музыкальной информатике : учебное пособие / Б. В. Косяченко, О. В. Садкова. — Нижний Новгород : ННГК им. М.И. Глинки, 2019. — 128 с. — Текст : электронный // Лань : электронно-библиотечная система. — URL: [https://e.lanbook.com/book/](https://e.lanbook.com/book/%20155827)  [155827](https://e.lanbook.com/book/%20155827) (дата обращения: 10.06.2022). — Режим доступа: для авториз. пользователей.
- 2. Математика и информатика: учебник и практикум для СПО / Т. М. Беляева [и др.]; под ред. В. Д. Элькина. — 2-е изд., перераб. и доп. — М.: Издательство Юрайт, 2022. — 402 с.
- 3. Музыка и электроника : образовательный журнал (выпуски 1-4/2020) Москва : МЦ «Искусство и Образование», 2020.
- 4. Филатов, С. А. Специальная педагогика. Компьютерно-музыкальное моделирование : учебное пособие для среднего профессионального образования / С. А. Филатов. — 2-е изд., испр. и доп. — Москва : Юрайт, 2022. — 258 с. — (Профессиональное образование). — Текст :

электронный // ЭБС Юрайт. — URL: [http://www.biblio](http://www.biblio-online.ru/bcode/457198)[online.ru/bcode/457198](http://www.biblio-online.ru/bcode/457198) (дата обращения: 10.06.2022).

Электронные ресурсы:

- 1. FL-Studio учебник создания музыки. URL: [http://wikisound.org/](http://wikisound.org/%20Fl_Studio_учебник_создания_музыки)  Fl Studio учебник создания музыки (дата обращения: 08.06.2022). -Текст: электронный.
- 2. Знакомство с цифровым звуком : АО «Е-Паблиш», 2008 2020. URL: <https://audacity.ru/p1aa1.html> (дата обращения: 07.06.2022). - Текст: электронный.
- 3. Руководство пользователя Cubase : Steinberg Media Technologies GmbH, 2022 – URL: <https://musescore.org/ru/rukovodstvo-polzovatelya> (дата обращения: 06.06.2022). - Текст: электронный.
- 4. Руководство пользователя MuseScore : MuseScore BVBA 2022 URL: <https://musescore.org/ru/rukovodstvo-polzovatelya> (дата обращения: 05.06.2022). - Текст: электронный.
- 5. Учебник Cubase. URL: <https://cubase.su/publ/1-1-0-110> (дата обращения: 07.06.2022). - Текст: электронный.

#### **3.3. Организация образовательного процесса на занятиях по дисциплине**

#### **3.3.1 Используемые педагогические технологии, методы обучения.**

#### **Педагогические технологии:**

- дистанционные образовательные технологии;
- личностно-ориентированные;
- проблемное обучение (проблемное изложение и поисковая беседа);
- обучение в сотрудничестве (командная, групповая работа);
- информационно-коммуникационные технологии.

#### **Методы обучения:**

- наглядный метод;
- объяснительно-иллюстративный метод;
- репродуктивный метод;
- частично поисковый (эвристический);
- исследовательский метод;
- интерактивный;
- электронное обучение.

#### **3.3.2. Реализация воспитательных аспектов в процессе учебных занятий**

На занятиях используются воспитательные возможности содержания дисциплины через подбор соответствующих заданий. Обучающиеся развивают навыки сотрудничества в процессе совместной проектной деятельности.

Уделяется внимание готовности и способности обучающихся к образованию, в том числе самообразованию, на протяжении всей жизни; внедряется сознательное отношение к непрерывному образованию как условию успешной профессиональной и общественной деятельности

Обучающиеся мотивируются к принятию осознанного выбора будущей профессии и возможностей реализации собственных жизненных планов; отношению к профессиональной деятельности как возможности участия в решении личных, общественных, государственных, общенациональных проблем.

#### **3.3.3. Использование активных и интерактивных форм проведения занятий (в том числе в целях воспитания)**

На занятиях по дисциплине используются следующие активные и интерактивные формы проведения занятий:

- 1. групповая работа (проекты);
- 2. разбор конкретных ситуаций, связанных с профессиональной деятельностью.

#### **3.3.4. Практическая подготовка**

Практическая подготовка при реализации дисциплины организуется следующим образом:

проведение практических занятий, предусматривающих участие обучающихся в выполнении работ, связанных с будущей профессиональной деятельностью.

проведение отдельных занятий лекционного типа, которые предусматривают передачу обучающимся учебной информации, необходимой для последующего выполнения работ, связанных с будущей профессиональной деятельностью.

#### **3.3.5. Особенности реализации программы с применением ДОТ и ЭО**

Программа дисциплины реализовывается в системе «ГБПОУ ИОКК электронная информационно-образовательная среда. Электронный колледж. MOODLE» путем создания электронного образовательного ресурса (ЭОР). Доступ к ЭОР на официальном сайте Колледжа <http://iokk38.ru/> только для зарегистрированных пользователей.

Формат проведения занятий по дисциплине - смешанный (оптимальный): асинхронный (на платформе Moodle) и синхронный (организация учебных занятий онлайн в режиме видеоконференцсвязи).

Индивидуальное консультирование обучающихся - на платформе Moodle, а также средствами дистанционного взаимодействия (мессенджеры, социальные сети, электронная почта).

Для освоения программы с применением ДОТ студенту необходимо наличие:

- − доступа к информационно-телекоммуникационной сети Интернет;
- − технических устройств: компьютер, планшет (на выбор); веб-камера;

− программ: ВКС, офисные приложения.

Обучающимся обеспечен доступ к ресурсам электронно-библиотечной системы (электронной библиотеки) Юрайт.

Структура курса:

- − теоретические материалы
- − практические задания
- − тесты
- − материалы для самостоятельной работы

**Перечень цифровых инструментов, используемых в процессе преподавания**

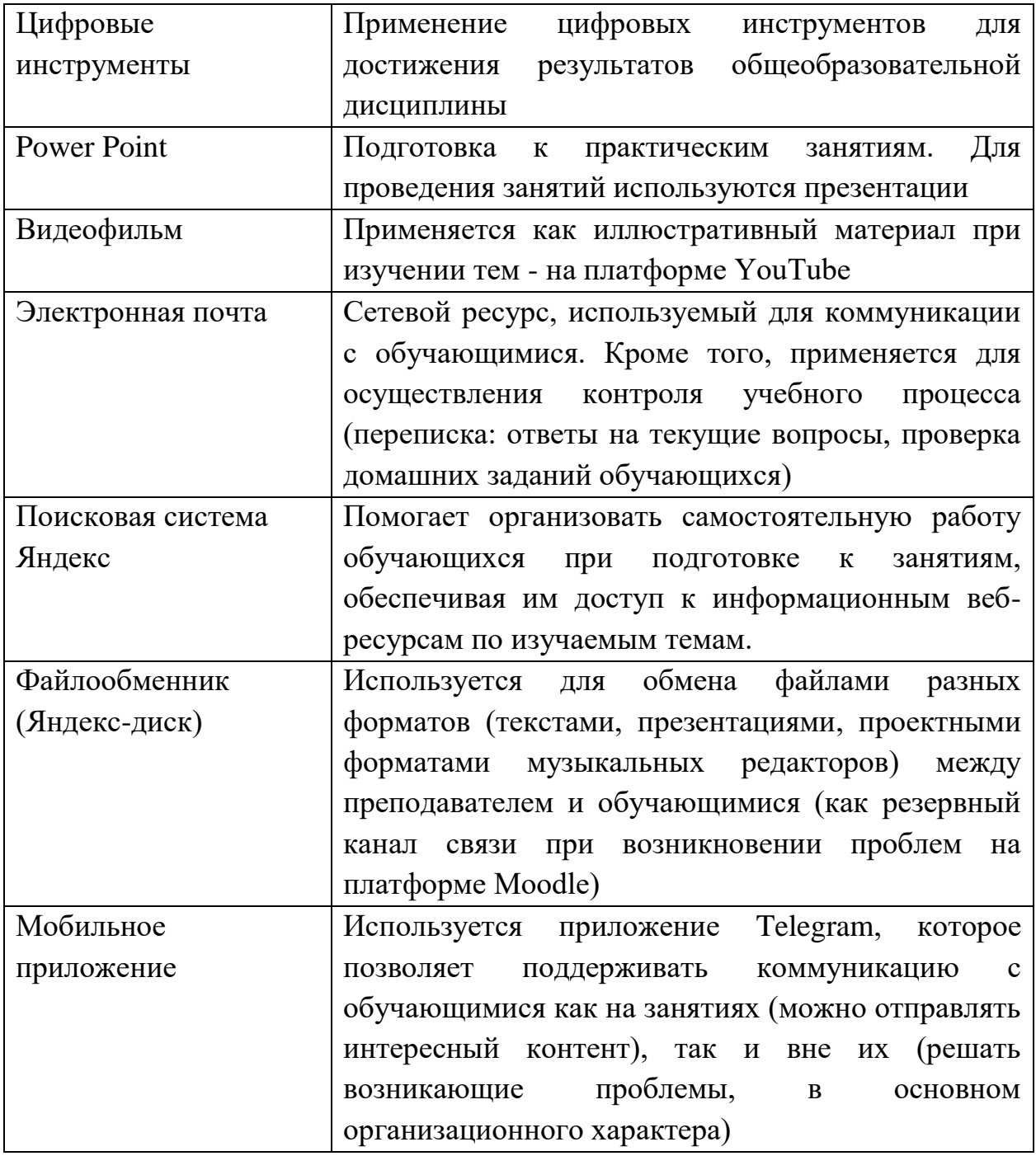

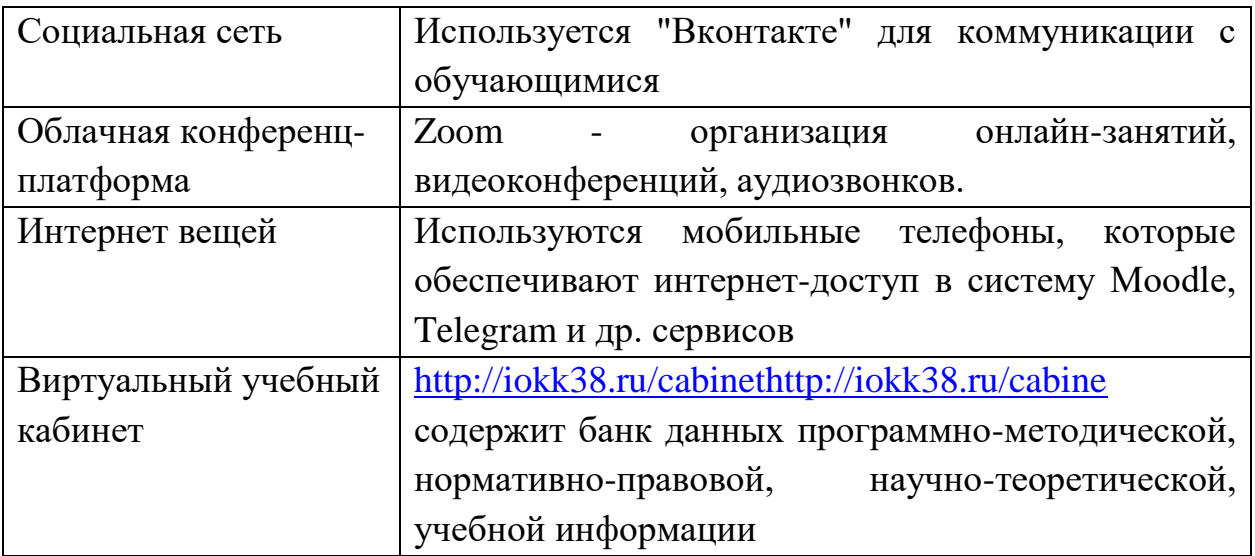

#### **3.4. Кадровое обеспечение**

Рабочая программа реализуется преподавателем, имеющим высшее образование, соответствующее профилю преподаваемой учебной дисциплины.

#### **4. КОНТРОЛЬ И ОЦЕНКА РЕЗУЛЬТАТОВ ОСВОЕНИЯ ДИСЦИПЛИНЫ**

Контроль и оценка результатов освоения учебной дисциплины осуществляется в процессе текущего и промежуточного контроля.

#### **Формы, периодичность и порядок текущего контроля**

Текущий контроль проводится в формах:

- − тестирование
- − опросы (устные, письменные)
- − оценка практических занятий
- − оценка выполнения индивидуальных заданий, результатов самостоятельной работы

Текущий контроль осуществляется на каждом занятии в соответствии с балльно-рейтинговой системой оценивания. Результаты текущего контроля отражены в электронном журнале.

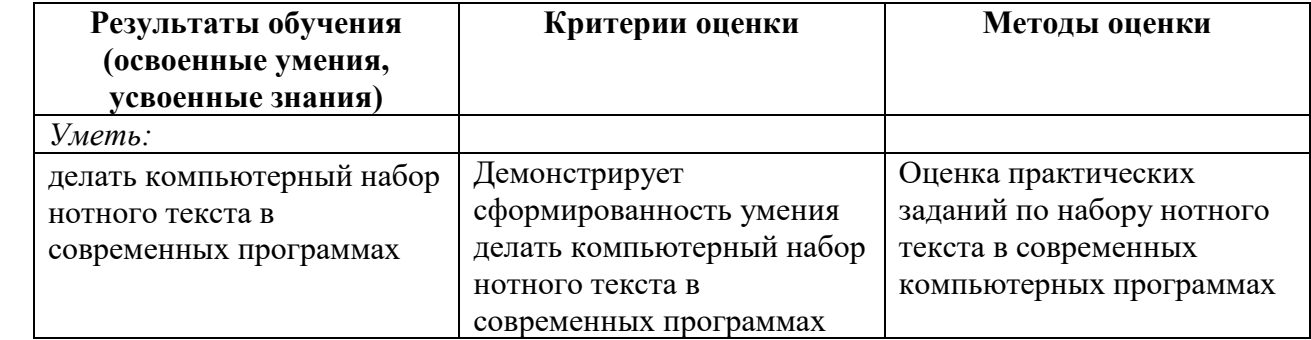

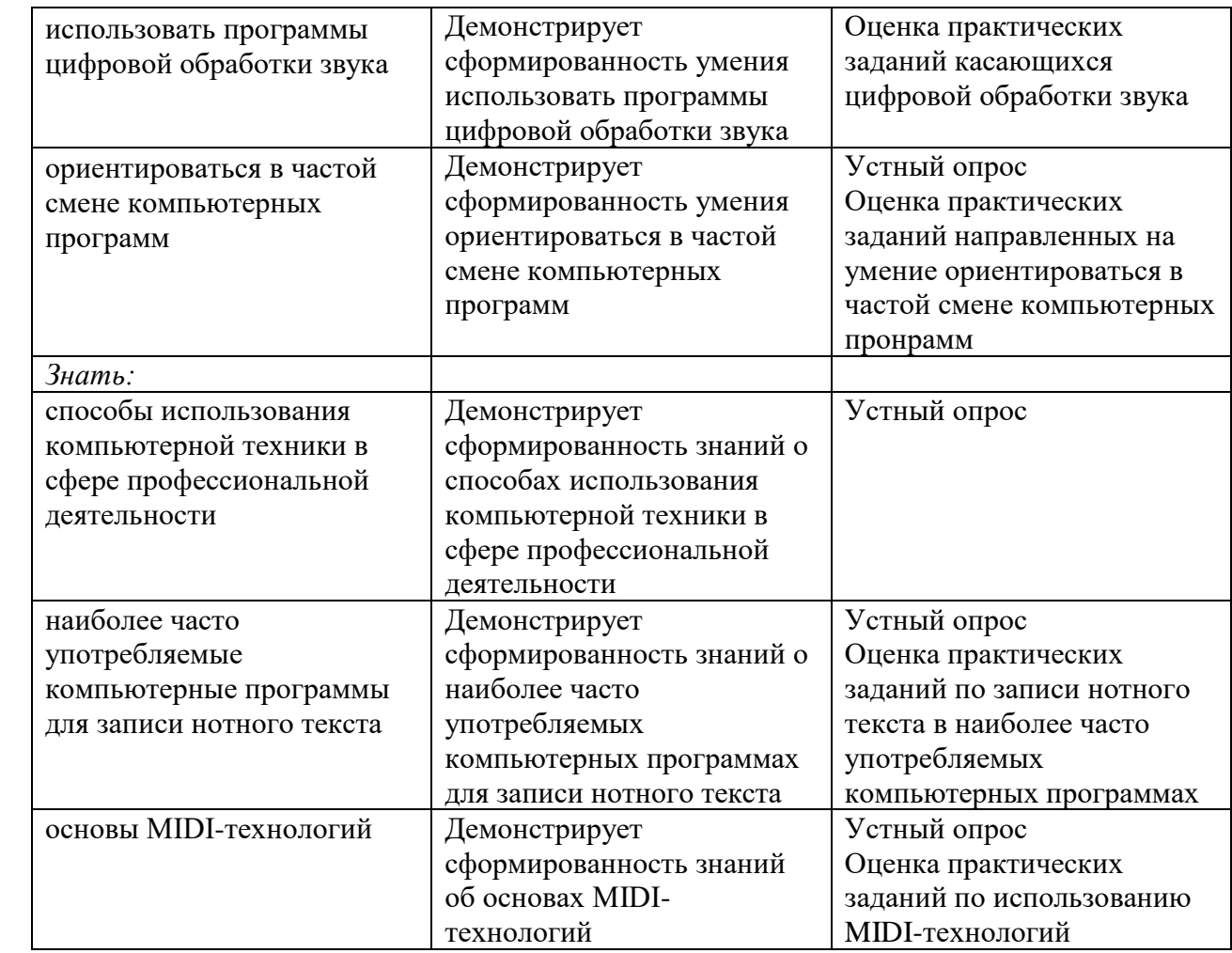

Промежуточная аттестация проводится в форме дифференцированного зачета в первом семестре и в форме зачета во втором семестре.

# **Поурочное планирование**

### **ОП.07 Музыкальная информатика**

специальность 53.02.02 Музыкальное искусство эстрады (по видам)

#### углубленная подготовка

**3 курс**

# **Очная форма обучения**

## **Преподаватель Челидзе Ричард Ноевич**

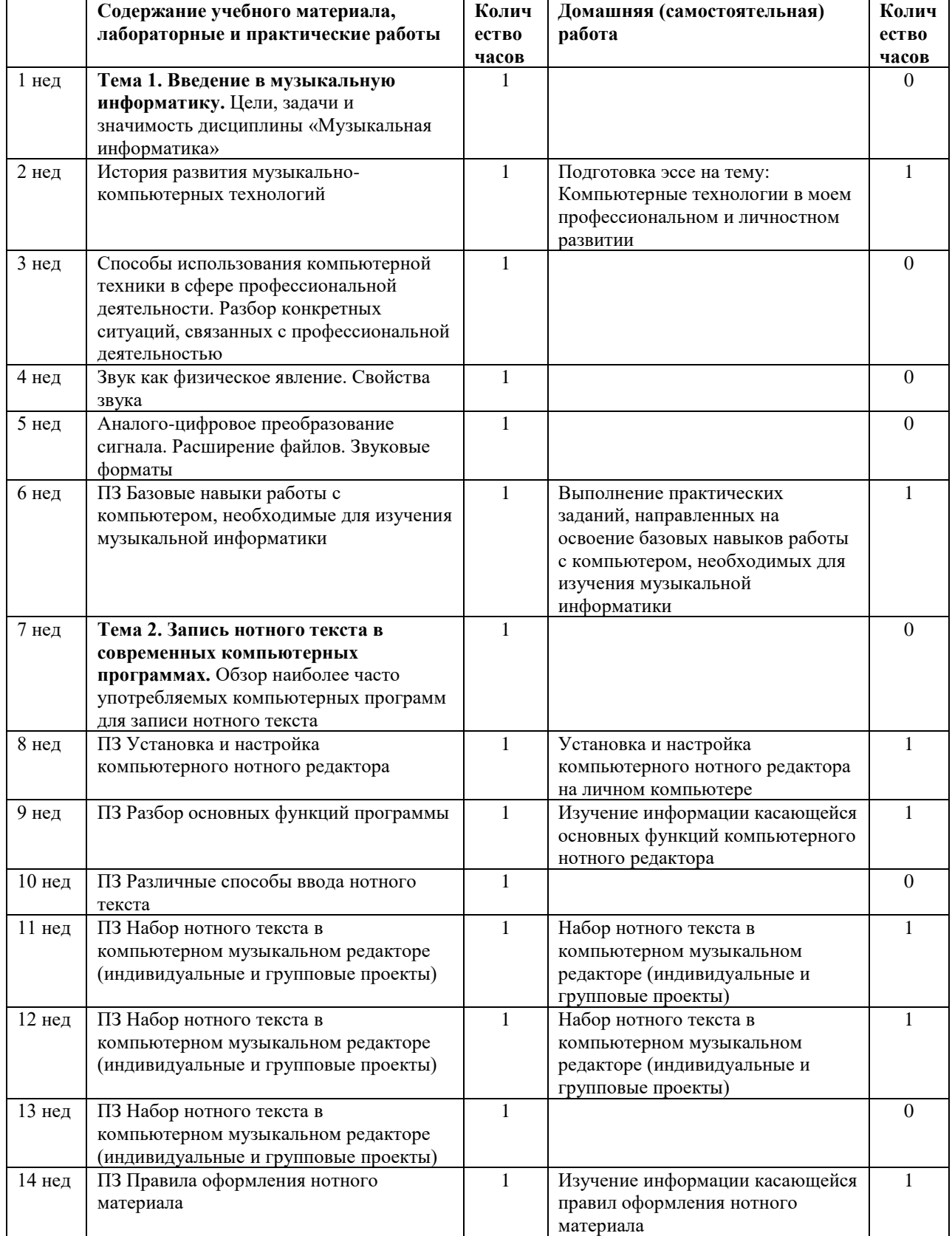

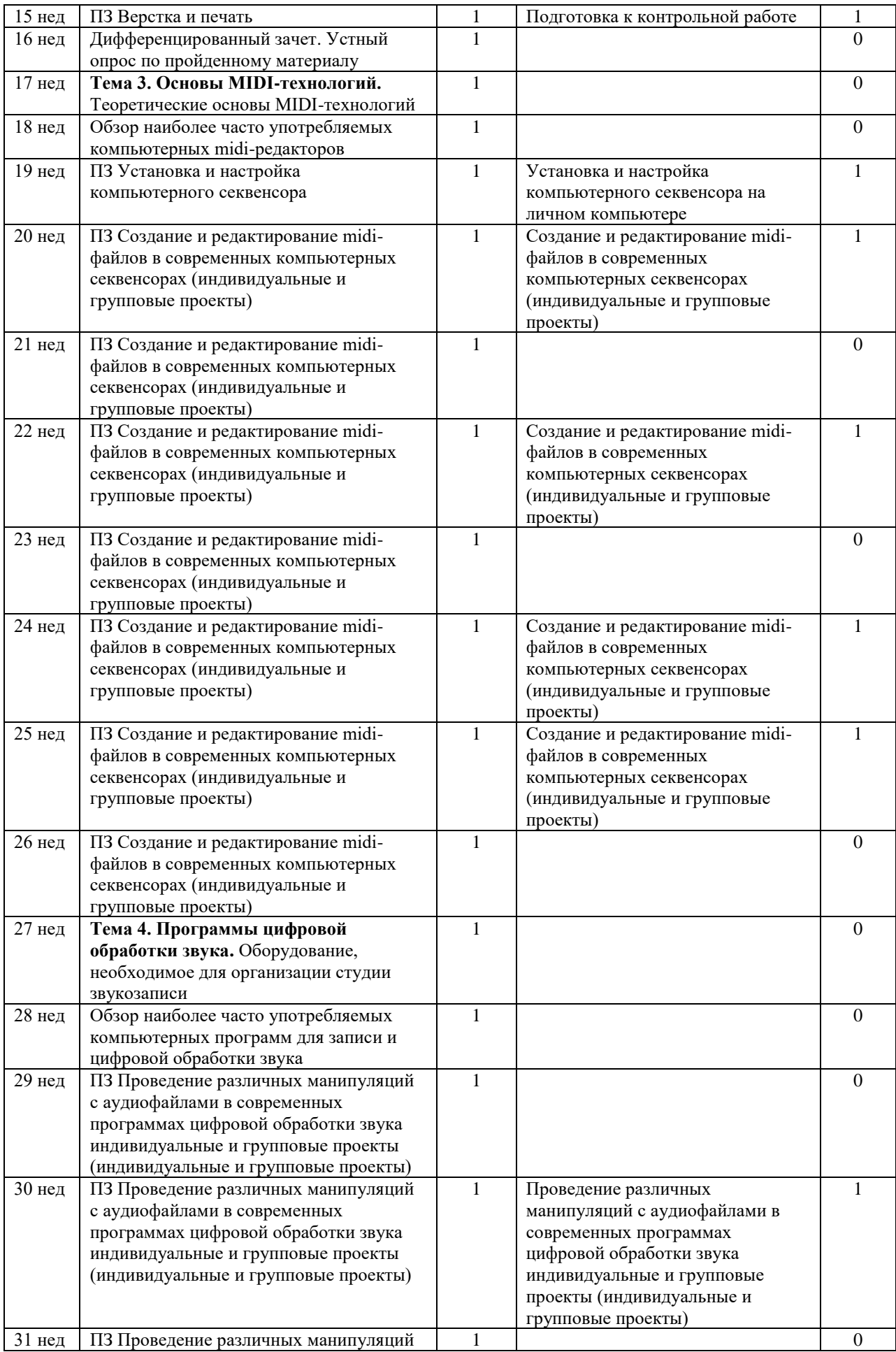

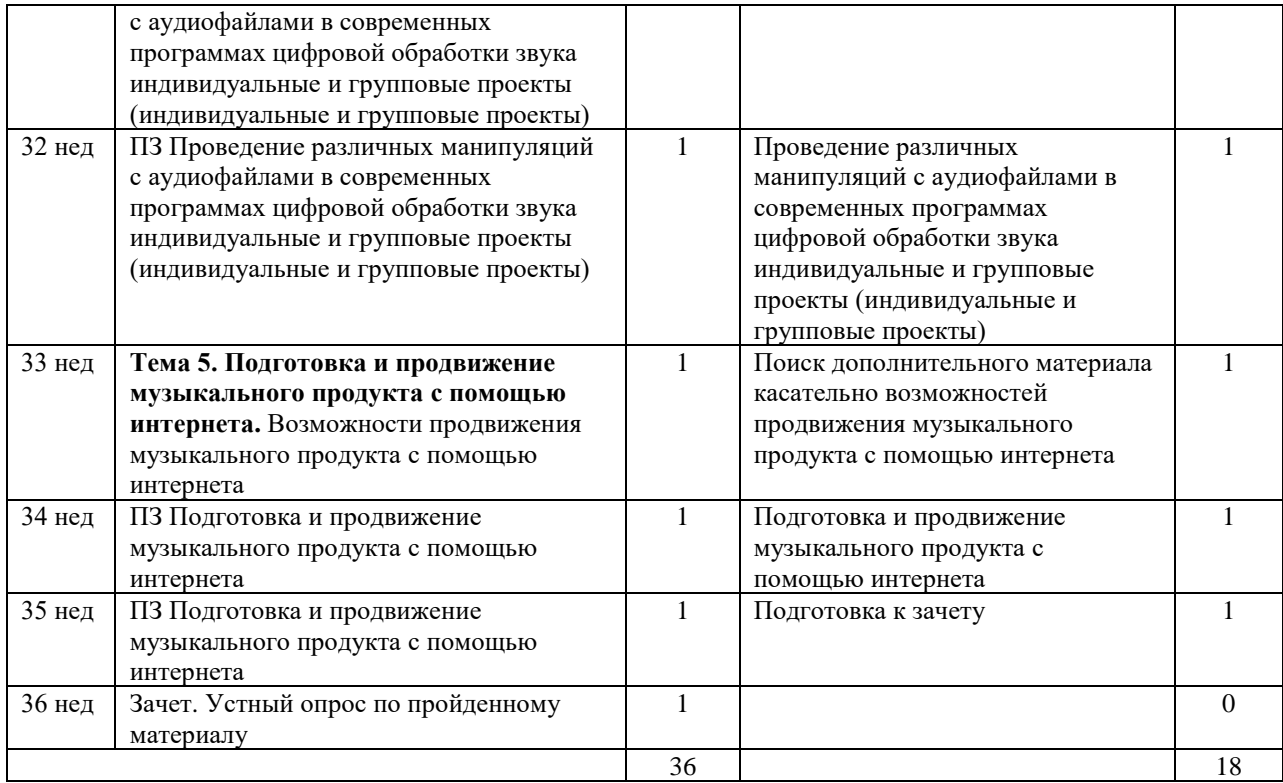